ESS-WS 10-11 Dec. 2022

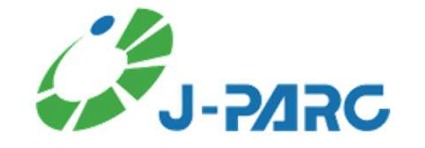

# Commissioning on General Control System (GCS) for Materials and Life Science Experimental Facility

Kenji Sakai (J-PAPC Center, JAEA)

**Content** 

- Content<br>1. Introduction<br>3. Quilias of MLE Consuel Card
- 2. Outline of MLF General Control System (GCS)<br>2. Outline of MLF General Control System (GCS)<br>2. Outline of MLF Interleab system 3. Introduction<br>3. Outline of MLF General Control System<br>3. Outline of MLF Interlock system<br>4. Commissioning or CCC 1. Introduction<br>2. Outline of MLF General Control System (0<br>3. Outline of MLF Interlock system<br>4. Commissioning on GCS 2. Outline of MLF General Cont<br>3. Outline of MLF Interlock syst<br>4. Commissioning on GCS<br>5. Summary
- 
- 
- 

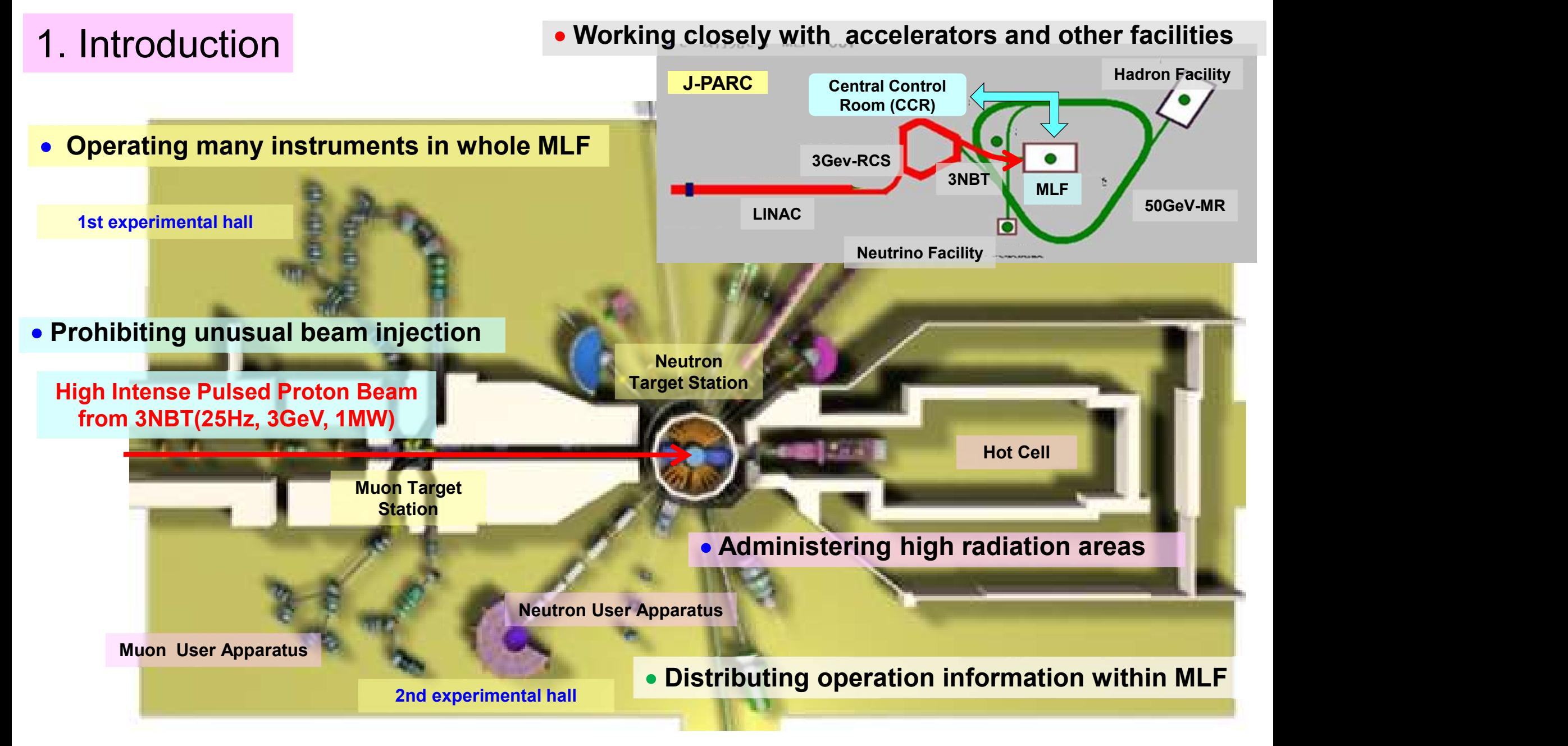

◆ For safe and stable beam operation, General Control System (GCS) operates within MLF ◆ GCS consists of integral control system (ICS), interlock system(ILS), servers, network (LAN) and timing distribution system (TDS).

### 2. Outline of MLF General Control System (GCS)

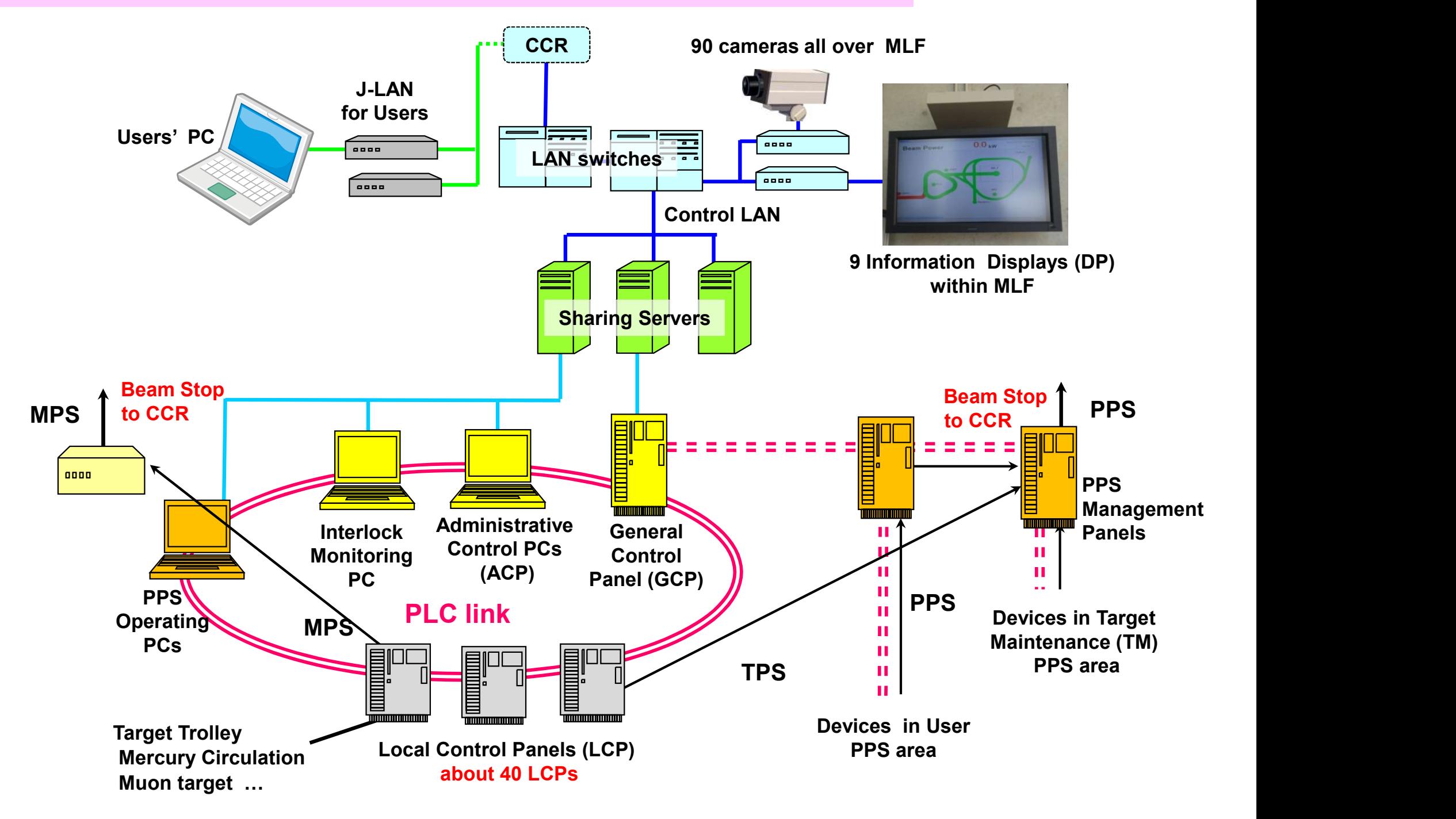

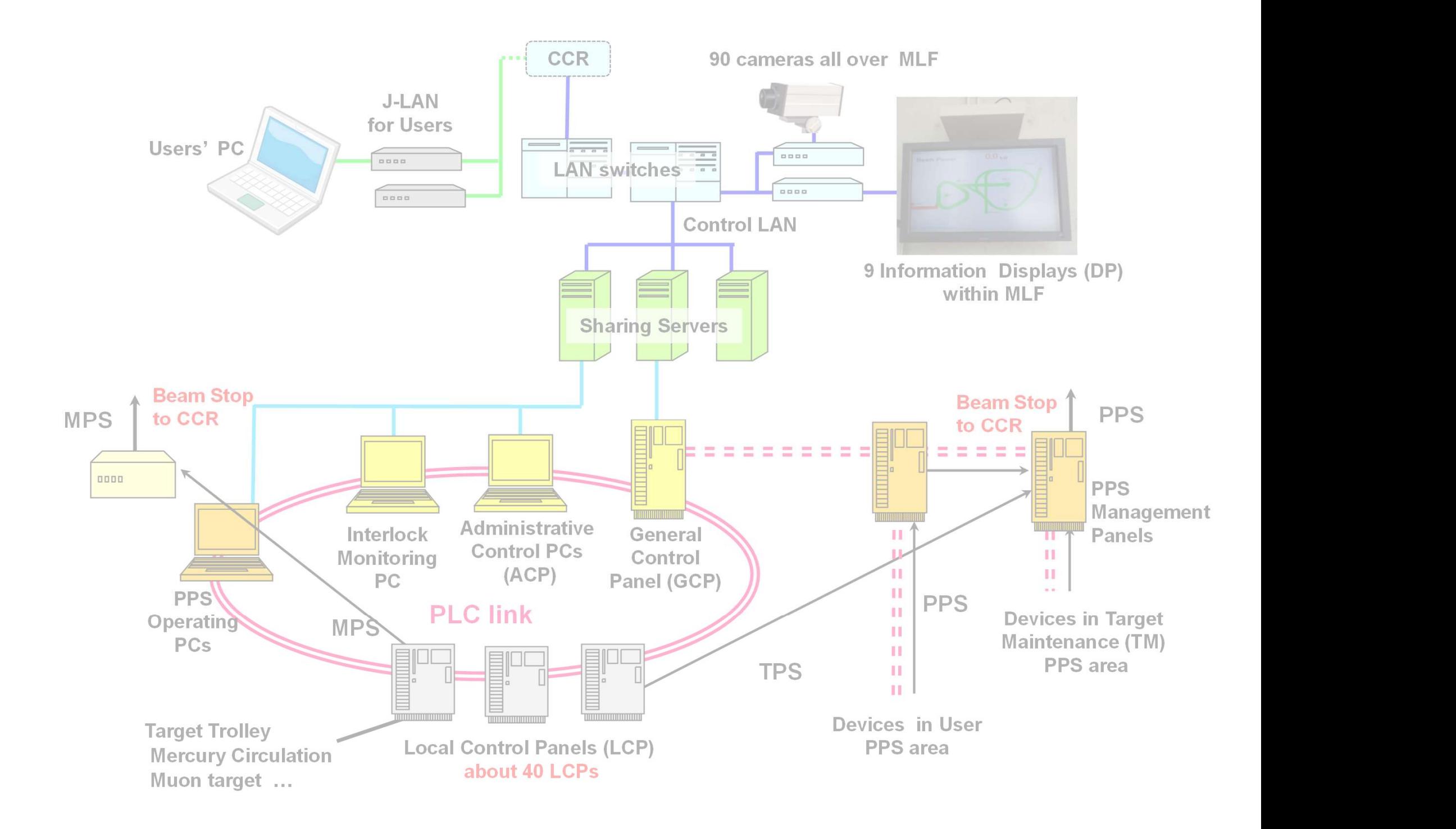

### Function of ICS

network system (PLC-link) by Administrative Control PCs (ACP) and General J-LAN for Users and Users and Users and Users and Users and Users and Users and Users and Users and Users and Users Function of ICS<br>♦ It operates instruments in whole MLF through about 40 LCPs and looped optical<br>network system (PLC-link) by Administrative Control PCs (ACP) and General<br>Control Panel (GCP) Control Panel (GCP)

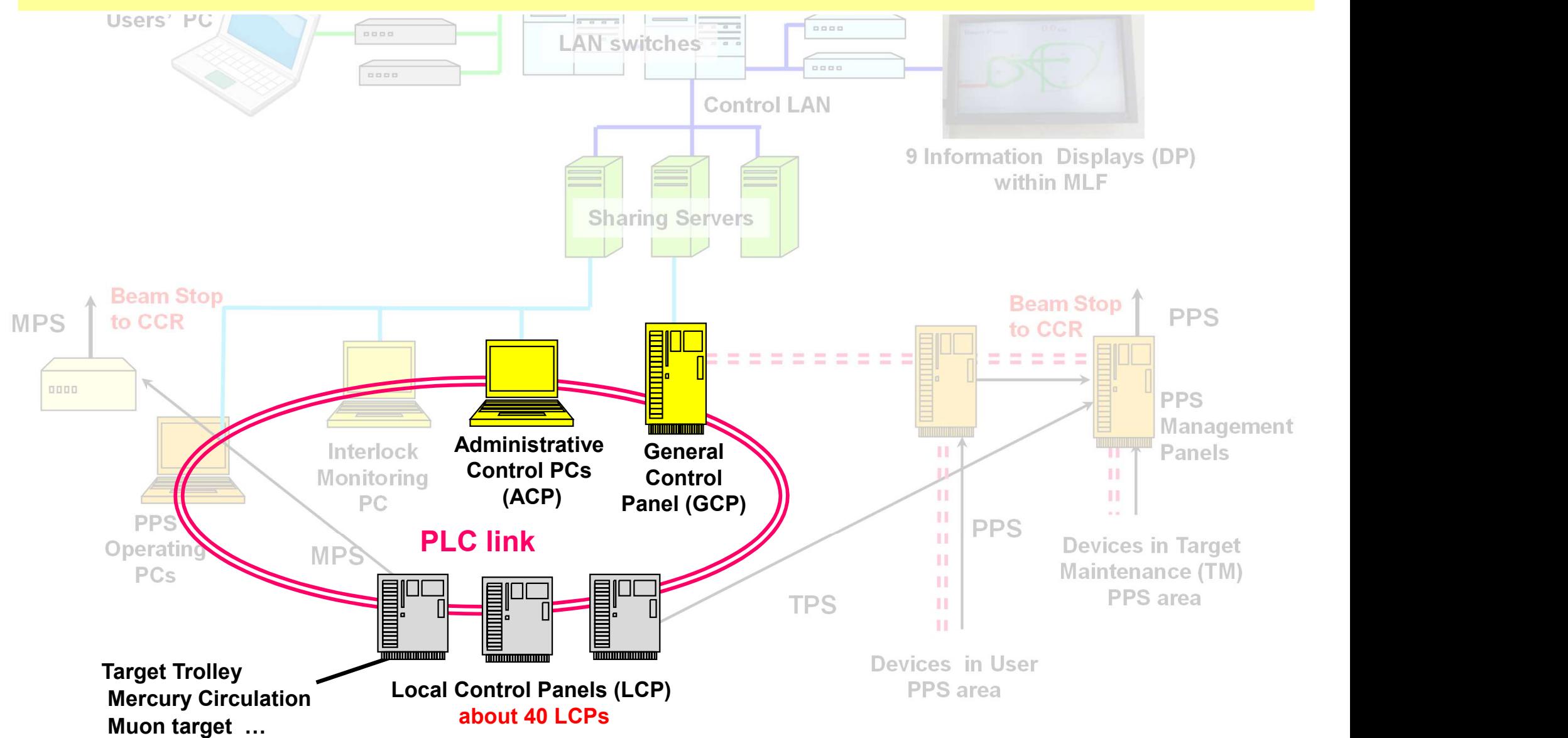

### Function of ICS

network system (PLC-link) by Administrative Control PCs (ACP) and General J-LAN for Users and Users and Users and Users and Users and Users and Users and Users and Users and Users and Users • It operates instruments in whole MLF through about 40 LCPs and looped optical Control Panel (GCP)

### Administration of ILS related to beam stop and the state of the state of the state of the state of the state o

Users' PC

- It administers Machine, Target and Personnel Protection System (MPS, TPS, PPS)
- PPS administers entrance into high radiation areas (PPS area) by PPS operating PCs
- $\mathcal{L}$  is a set of  $\mathcal{L}$  in  $\mathcal{L}$  is a set of  $\mathcal{L}$ These interlock information is collected on Interlock Monitoring PC

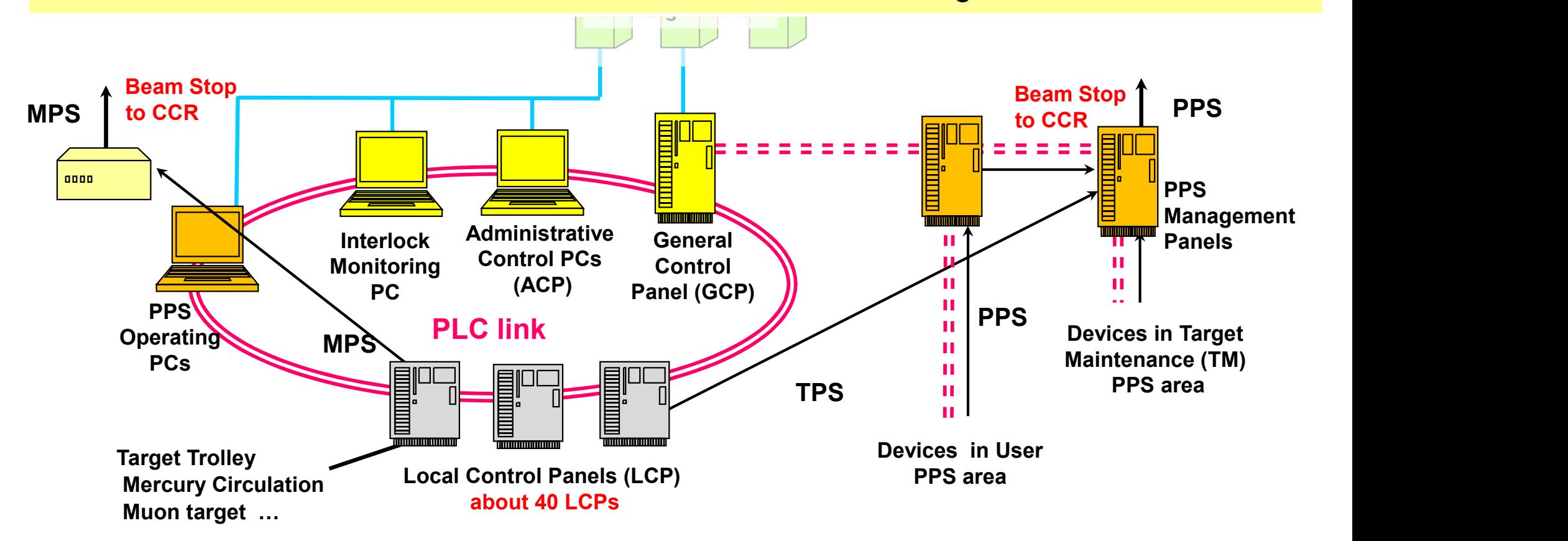

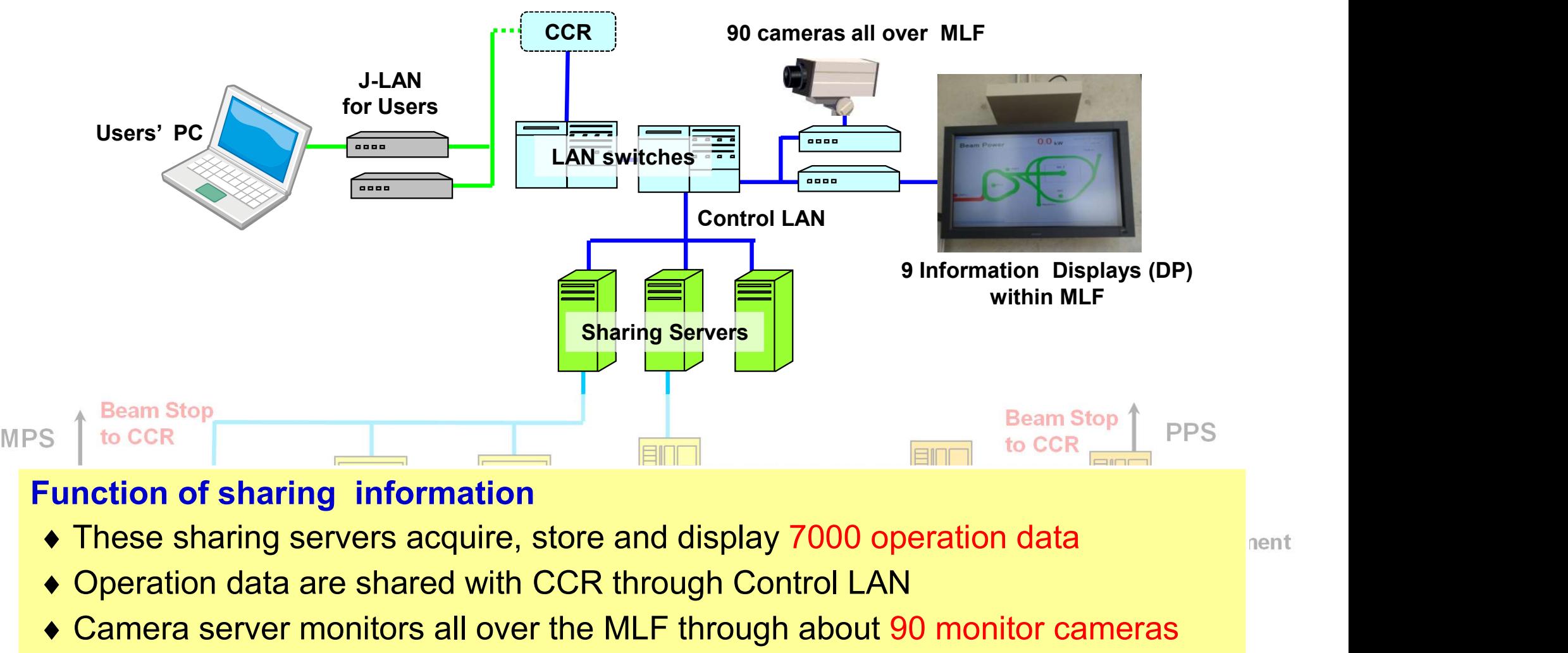

### Function of sharing information

- 
- $\mathbf{F}$  and  $\mathbf{F}$  is  $\mathbf{F}$  $\overline{\mathbf{a}}$  is set of  $\overline{\mathbf{b}}$  and  $\overline{\mathbf{b}}$  with  $\overline{\mathbf{b}}$  $G$ entral l rough Control L Administrative • Operation data are shared with CCR through Control LAN
- $\frac{1}{2}$  over the MLF through about ( ◆ Camera server monitors all over the MLF through about 90 monitor cameras<br>▲ WD server Informs operation status, begm nover, begm trends... to users
- December 1988  $\overline{\phantom{a}}$  and  $\overline{\phantom{a}}$ woorden in User in User in User in User in User in User in User in User in User in User in User in User in Use through 9 Information Displays within MLF through Control LAN, IN server Informs **POST OF A MOTHER OPSTAND** • WD server Informs operation status, beam power, beam trends..., to users Target Trolley, and the second control of the second control of and users' PC connected to JLAN in form of Web browser

Mercury Circulation Muon target …

Local Control Panels (LCP) about 40 LCPs

PPS area

nent

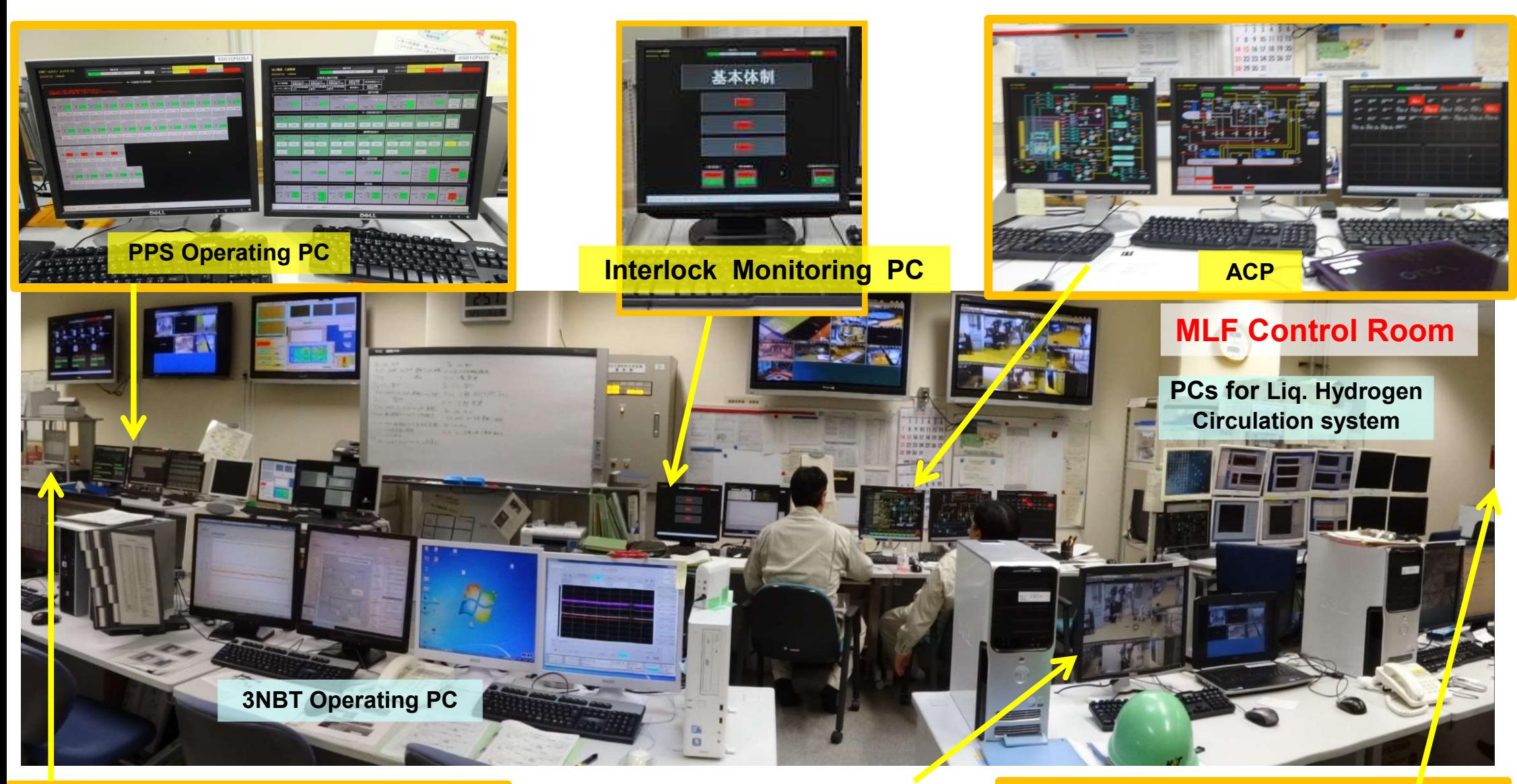

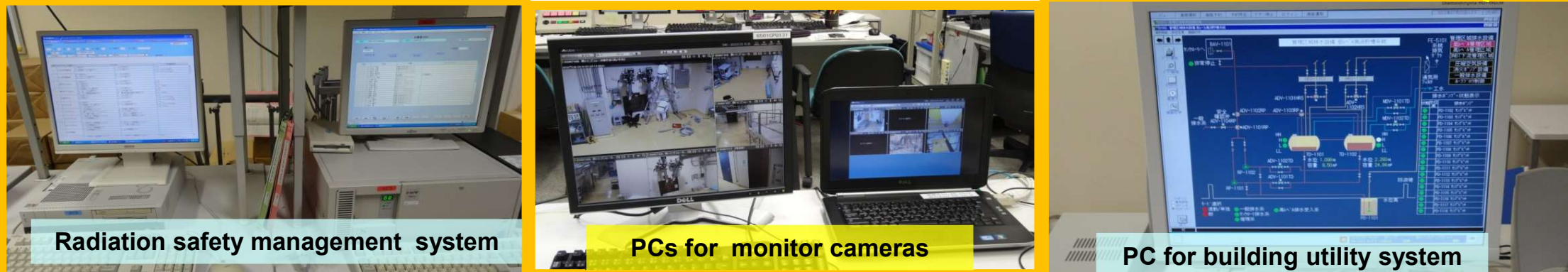

## 3. Outline of MLF Interlock system (ILS)

### MPS(Machine Protection System )

◆ Protecting important machine from unusual beam irradiation by quick beam stop operation

### TPS(Target Protection System )

◆ Preventing troubles on mercury (Hg) target from expanding to become serious by reliable beam stop which utilizes PPS beam stop procedure.

### PPS(Personnel Protection System)

- ◆ Administering entrance into high-radiation areas (PPS areas) for target maintenance (TM) and user apparatus during maintenance.
- ◆ Preventing exposure of personnel to high-radiation by reliable beam stop operation (ion source off..)
- ◆ PPS of MLF transmits four beam stop signals to CCR. "Target Status" for TPS, "Emergency" for emergency buttons, "Safety" for monitoring entrance into the PPS areas, "Status" which is key switch for signifying beam permission to CCR

### Procedure of entrance into PPS areas

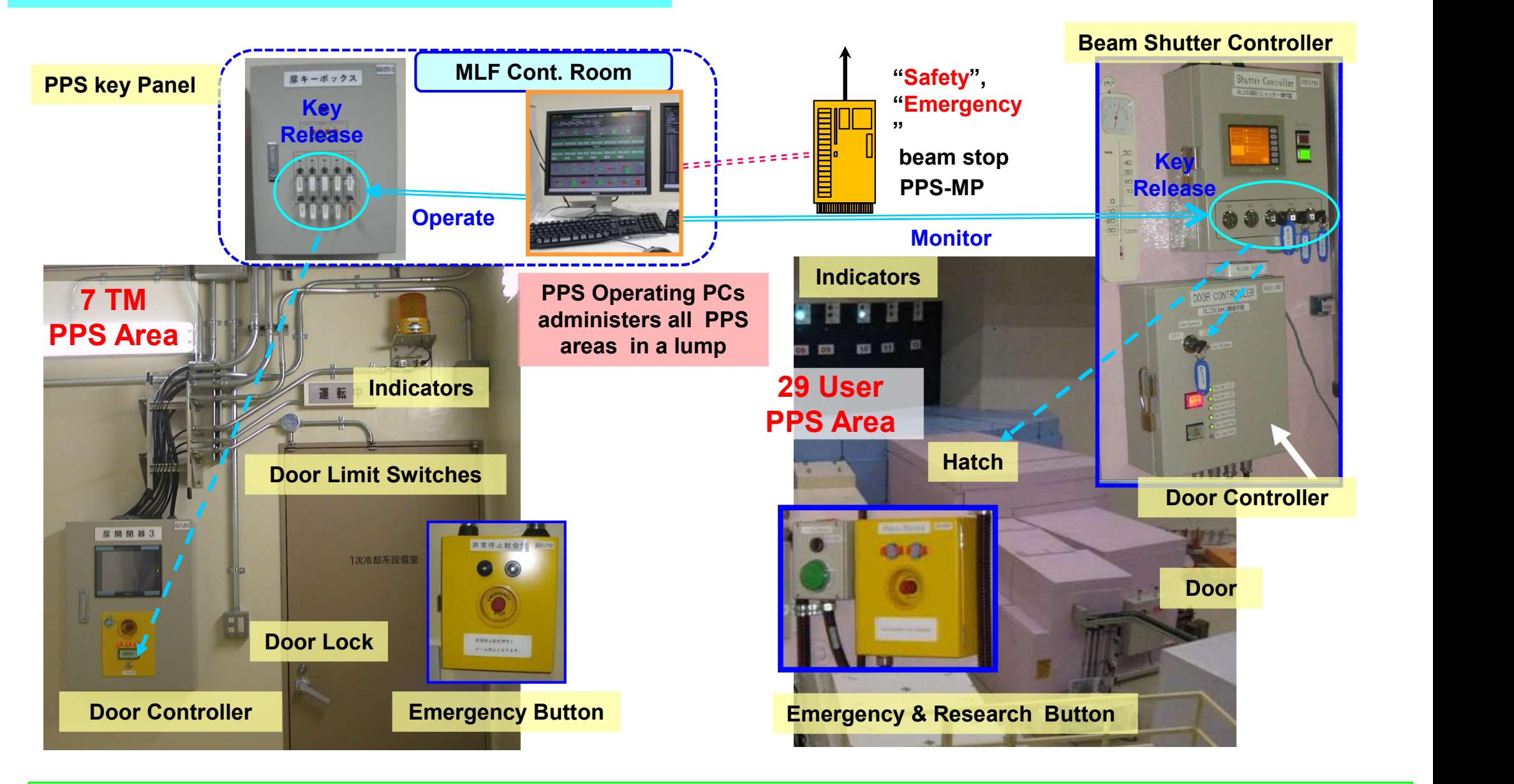

Entrance procedures are designed to become same at all PPS areas.

- Pull off key from key panel  $\Rightarrow$  Put into Door Controller  $\Rightarrow$  Unlock the door, and Enter into area  $\Rightarrow$
- Check all users exit  $\Rightarrow$  Lock the door  $\Rightarrow$  Pull off and Return keys into key panel  $\Rightarrow$  Beam permission

### Startup Procedure of GCS

### Startup of MPS/ICS part Startup of PPS / TPS part

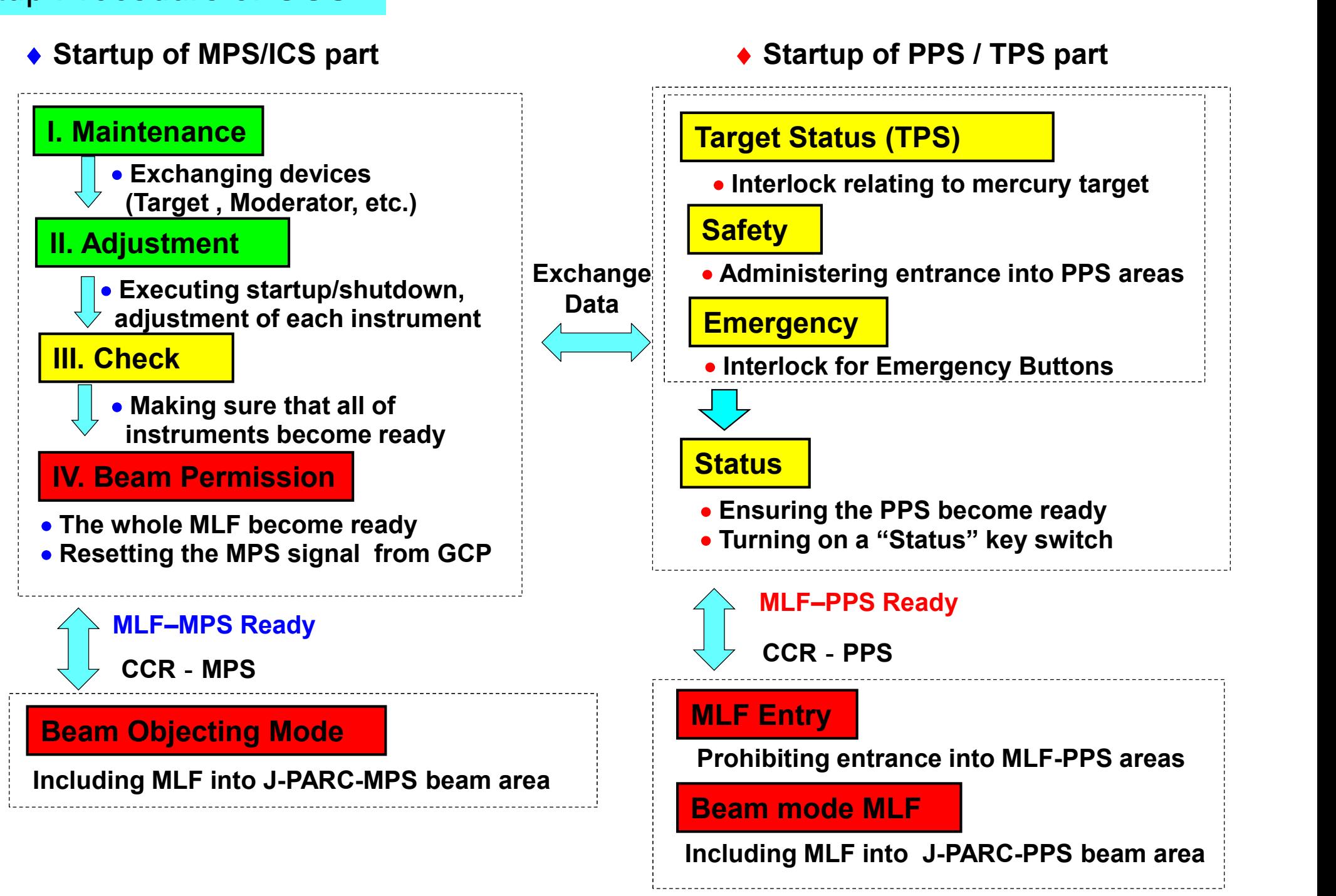

### 4. Commissioning on GCS

- ◆ After finishing the construction of GCS in June 2007, commissioning on operation and control of the whole MLF started step by step.
- **Ournissioning on GCS**<br>
◆ After finishing the construction of GCS in June 2007,<br>
commissioning on operation and control of the whole MLF<br>
started step by step.<br>
◆ During short period before first neutron production on 30 2008 (Day 1), the trial operations, performance tests, and improvements of GCS were executed based on check items of commissioning.
- ◆ After Day 1, GCS was improved according to experience on the beam operations and upgraded based on plan of increment of instruments and user apparatus until starting user beam operation on 23 Dec. 2008.

# Check items of commissioning on ICS and ILS (except PPS)<br>1. Data Transmission test

### 1. Data Transmission test

eck items of commissioning on ICS and ILS (except PPS)<br>Data Transmission test<br>□ About 5300 data can be transmitted between GCP and LCPs for<br>instruments based on correct network address and value. items of commissioning on ICS and ILS (except PPS)<br>tta Transmission test<br>About 5300 data can be transmitted between GCP and LCPs for<br>instruments based on correct network address and value.<br>Prote Operation test

### 2. Remote Operation test

 About 360 Remote Operations can executed by using ACP of ICS. Peck items of commissioning on ICS and ILS (except PPS)<br>
Data Transmission test<br> **□** About 5300 data can be transmitted between GCP and LCPs for<br>
instruments based on correct network address and value.<br>
Remote Operation t

### 3. Interlock and Alarms test

**□** Interlock signals of MPS and TPS can be emitted to exclusive devices such as MPS controller through metal cables. Cooperation between several instruments can be executed as designed.<br>
erlock and Alarms test<br>
Interlock signals of MPS and TPS can be emitted to exclusive devices<br>
such as MPS controller through metal cables.<br>
Items of 97

■ Items of 97 MPS, 11 TPS and about 1500 Alarms can be informed with buzzer and flicker on ACP of ICS.

### 4. Integral interlock test

■ MLF operation status can transit from "Maintenance" to "Beam

### Check items of commissioning on PPS

- 1. Data Transmission and Operation test □ PPS devices located around PPS areas can be monitored and operated by PPS monitoring PCs. meck items of commissioning on PPS<br>
Data Transmission and Operation test<br> **D** PPS devices located around PPS areas can be monitored and operated by<br>
PPS monitoring PCs.<br>
Integral interlock test for each PPS areas<br> **D** TM a
- 2. Integral interlock test for each PPS area
	- on entrance / exit procedures including beam shutter operation.
- 3. Integral interlock test on PPS
	- "Target Status", "Safety", "Emergency" can be ready, "Status" key switch can be turned on to for PPS of MLF being ready for proton beam injection.
	- Interlock signals for beam stop can be transmitted between MLF and CCR

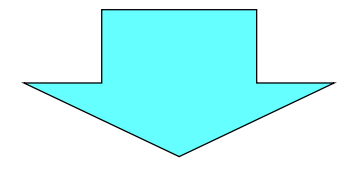

- ◆ Cooperative control test with CCR
	- After both MPS and PPS of MLF being ready for beam injection, MLF can be included into proton beam operation area of J-PARC.

### Time series of commissioning on GCS between Jun. 2007 and Mar. 2009

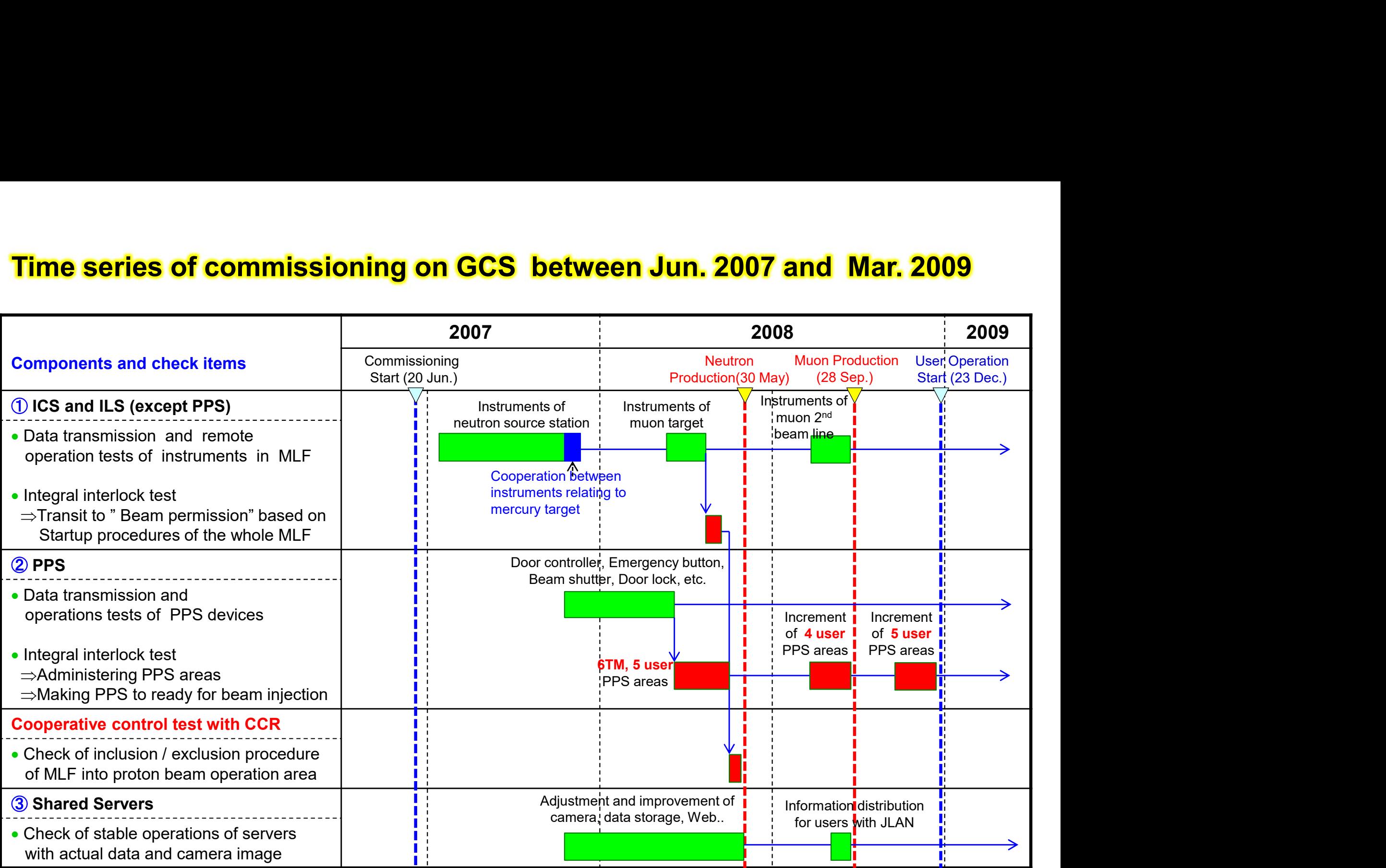

### 5. Summary

◆ Outline of MLF general control system (MLF-GCS)

◆ Overview of commissioning on GCS

After commissioning, GCS has operated without serious troubles under annual incremental upgrades of the target Summary<br>
instrumental control system (MLF-4<br>
instrumental commissioning on GCS<br>
After commissioning, GCS has operated without<br>
troubles under annual incremental upgrades of<br>
instruments and user experimental apparatus.<br>
re

### References

- $\triangleright$  "Construction status of a general control system for the Materials and Life Science Experimental Facility (MLF) at J-PARC", K. Sakai, et al, NIM A, Vol. 600, 2009,pp 75-77
- "Progress of General Control System for Materials and Life Science Experimental Facility in J-PARC", K. Sakai, et al., Proc. of ICANS-XXI, JAPAN, 2014, JAEA-Conf. 2015-002 / KEK Proceedings 2015-7, 2015, pp.593-598
- $\triangleright$  " Upgrade history and present status of the general control system for the Materials and Life Science Experimental Facility at J-PARC", K. Sakai, et al,, JPS Conference Proceedings ferences<br>
"Construction status of a general control system for the Materials and Life<br>
Experimental Facility (MLF) at J-PARC", K. Sakai, et al, NIM A, Vol. 600, 2<br>
"Progress of General Control System for Materials and Life